**Photoshop How to Turn Day into Night in**

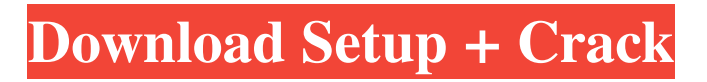

**Day To Night Photoshop Action Free Download Crack With Serial Key Free 2022**

Adobe Photoshop CC 2019 Review Details: Features: Features: 60 Common Filter Types, Traditional Curves for Lens Corrections, Color Curves for Color Corrections, Curves for Exposure Corrections, Magic filters for magical effects, the entire Photoshop dialogs, The

Healing Brush for straightening out image imperfections, Spot Healing Brush for re-matching colors, and Masking for using areas of an image to mask other areas. ,, The for cleaning up image imperfections, to re-match colors, for using areas of an image to mask other areas. Improved Depth of Field in New Lens Blur Effects, Color Spelling

in Paint Bucket tool, Object Tracking for Re-stitching, Warp Stabilizer for Incorrectly captured photos, and Spot Healing Brush for re-matching colors ,, Correct Lens Corrections, Create Brushes, Create Line Pattern, Create Noise, Filter Profiles for when no filter presets are available, and more ,, Background Fill Tools,

Fill, Gradient Map for coloring background areas, and more ,, Background Clipping Mask Tool, Convert to Grayscale, Cross Processing, and more ,, Change the Lens Distortion, Change the Sharpen, Color Correction, Gamma Correction, Lens Correction, Reduce Noise, Red Eye Removal, and other useful features. ,,,,,,,,,, and more Pros:

Pros: Cons: Cons: Why is Photoshop so popular? The user interface Photoshop is not an easy tool for new users. The UI of the program is designed to be as user friendly as possible, but it does make it a bit difficult for new users to get the most out of the program. Some users find it confusing that Photoshop has no support for traditional image

processing. For example, after playing with Photoshop for years, it took me many years to realize that Photoshop has no image processing tools built in. The interface is designed to be as intuitive as possible. For example, you cannot edit your images without selecting them first. Once you have selected an image you will see tools at the

bottom of the photo that let you do basic editing. This may help to explain why so many people who learn Photoshop are shocked at how easy it is to use. They simply cannot believe that the program lets a novice do so much. Adobe Photoshop CC 2019 Setup At the

**Day To Night Photoshop Action Free Download Crack+ With Full Keygen**

Photographers use Photoshop to change an image's brightness, color and brightness/color balance, add and remove contrast, apply special effects, correct skin imperfections and make changes to people's features and clothing. Photo editors add specific effects, such as retouching, highlight sharpening, wrinkle removal,

reverse tints and gradients. Web designers use Photoshop to design websites, logos, edit images and to create custom images. Software developers use Photoshop to edit images. What Is Photoshop? Photoshop is a graphics application for editing images and other types of files. Photoshop is also a highperformance editing tool, and

some professionals use it as an animation and illustration tool. Photoshop works on Microsoft Windows, Mac OS and macOS. The features in Photoshop depend on whether you have access to the professional version. In addition, it is possible to use Photoshop as a digital camera or scanner. This is one reason why graphic designers use Photoshop. Photoshop is one of the most used graphic editing software programs. It is accessible to all users, and many offices and schools use it. Before Photoshop During the early years, photo processing was done manually by the photographer. Most graphic designers used the results of manual photo processing. In the '80s, digital

cameras emerged and changed the way that people created and processed pictures. These cameras were easier to use than their film-based counterparts and could easily and quickly create high-quality photos. Photoshop Photoshop started as a graphics program called "Photoshop". The program was released in 1989, and most of the features are

similar to those of GIMP (GNU Image Manipulation Program) (an open source graphics editor) but are more user-friendly. Although Photoshop had a simpler user interface and fewer features, it quickly gained popularity and gained a loyal user community. Adobe Photoshop Elements Adobe Photoshop Elements is an alternative to the

professional version of Photoshop. It is a graphics editor for photographers, image editors and hobbyists. What Is Elements? Elements is an editing software that is designed for casual users, such as photographers, graphic designers and hobbyists. Like Photoshop, it has the features of a professional editor but with a simplified user

interface. Elements has a lot of the features that you would expect from Photoshop, including the features below. Compared to Photoshop 05a79cecff

**Day To Night Photoshop Action Free Download Crack Keygen Full Version [Updated-2022]**

miR-21 expression in skin biopsies of psoriasis patients negatively correlates with tumor necrosis factor alpha and positively correlates with osteopontin. Psoriasis is a chronic inflammatory skin disease characterized by recurring epidermal

inflammatory lesions. MicroRNAs (miRNAs) are small non-coding RNAs that negatively regulate gene expression in a wide range of biological processes. Dysregulated miRNAs may contribute to the pathogenesis of psoriasis. Upregulated miR-21 is suggested to promote psoriasis by targeting IL-17-induced kinase 3, while

downregulated miR-21 targets Ets variant 2, a transcription factor responsible for controlling keratinocyte proliferation. Previously, we reported that osteopontin (OPN), a secreted matricellular protein, contributes to the inflammatory response in psoriasis. The study was conducted to establish a correlation between miR-21,

OPN, and the expression of tumor necrosis factor alpha (TNFα), an essential mediator of inflammation. Skin biopsies were obtained from patients suffering from psoriasis (n=15), arthropathy (n=3), and tinea corporis (n=3). Immunostaining for miR-21, TNF- $\alpha$ , and OPN was performed. The expression of miR-21 was quantified via real-

time PCR. The expression of miR-21 was associated with the epidermal thickness, measured by acanthosis, which was associated with psoriasis severity. In the epidermis, miR-21 and OPN were co-localized in the lower epidermis, whereas TNF- $\alpha$ was localized mainly in the upper epidermis. A correlation between miR-21, OPN, and TNF- $\alpha$  was

established. Thus, an inverse correlation of miR-21 with the proinflammatory cytokine TNFα and positive correlation with OPN suggest that miR-21 functions as a regulator of the inflammatory response in psoriasis.Q: Scala: issue with class instantiation I have the following Scala class: class myClass(f:\_\*) And now I want to

instantiate a new myClass that uses a different function for its f parameter. I do something like: val newInstance = new myClass(new f) But when I try to invoke newInstance.f() I get the following error:

**What's New In?**

## Friday, December 13, 2015 On Pantelleria Island, located off of

the west coast of Italy, pirates have occupied the tiny outpost for four months. In just five days, the bandits have managed to seize \$1.2 million of taxpayers' money, all from the bank accounts of women who have come to see a doctor. "The mafiastyle looting took place at the home of a doctor who specializes in treating diabetic patients. The

people who invaded the house have masked their faces so we can't identify them. We have reason to believe the money belongs to the victims, who are refugees from Burundi, Democratic Republic of the Congo and Eritrea." (source) This despite the fact that the island is in Italian jurisdiction and that the victim, Dr. Monica D'Auria of the Mary Immaculate Hospital, has played no role in the bank robberies. Nevertheless, the local police is trying to negotiate with the pirates to give them up.It's true: At some point in everyone's life, they've had a teacher or two who taught them how to play the ukulele. It's one of those instruments that, when you play it, it just makes you feel

good. In the same way, having a great piano teacher can take you from knowing how to play a whole bunch of songs on your own and take you right to the next level. When you have a good teacher with whom you are able to work out a tight schedule and a reasonable fee, it can make your life a lot better. And most importantly, it can give you the

confidence that you can make music for yourself and others even if you don't have the background of an expert. Finding a Piano Teacher Finding a teacher can be tough, especially if you're new to this. Once you find a teacher you like, you need to find out what the deal is when it comes to scheduling, the lessons, and the price. Here are

some ways to find a good teacher. 1. Play a Piano Solo or with a Friend The first place to start is by playing a piece of music on your own, just sitting down with a sheet of music and playing along. Sometimes, the best way to learn how to play a piece is to play it, and do it over and over again until you get the rhythm and techniques just right.

## By playing the piece on a piano that's separate from the

**System Requirements:**

Windows 7 (32 bit or 64 bit) Windows 8.1 (32 bit or 64 bit) OS X 10.10 or newer (32 bit or 64 bit) Recommended Specifications: OS X 10.9 or newer (32 bit or 64 bit) At the time of this release, G3D 7.x and 8.x are compatible with Mac OS X 10.9 and newer.

## Related links:

<https://mashxingon.com/free-shapes-and-vectors-for-photoshop/>

<http://aocuoieva.com/photoshop-e3-оригинал/>

[https://vega-eu.com/wp-content/uploads/2022/07/download\\_photoshop\\_cs\\_bagas31.pdf](https://vega-eu.com/wp-content/uploads/2022/07/download_photoshop_cs_bagas31.pdf)

<https://www.voyavel.it/download-winsoft-deserver-2020-crack/>

[https://louxoregypttravel.com/wp-](https://louxoregypttravel.com/wp-content/uploads/2022/07/Avast__Baixa_e_Instale_o_Adobe_Photoshop_CC_2018_na_sua_Computadora.pdf)

content/uploads/2022/07/Avast\_Baixa\_e\_Instale\_o\_Adobe\_Photoshop\_CC\_2018\_na\_sua\_Computadora.pdf

<https://www.careerfirst.lk/sites/default/files/webform/cv/elfacqu22.pdf>

[https://www.peyvandmelal.com/wp-content/uploads/2022/07/download\\_free\\_photoshop\\_software.pdf](https://www.peyvandmelal.com/wp-content/uploads/2022/07/download_free_photoshop_software.pdf)

<https://www.careerfirst.lk/sites/default/files/webform/cv/marirand884.pdf>

[https://www.neteduproject.org/wp-content/uploads/keyman\\_software\\_for\\_photoshop\\_download.pdf](https://www.neteduproject.org/wp-content/uploads/keyman_software_for_photoshop_download.pdf)

<https://www.scia.net/en/system/files/webform/jobs/cv/fylelf984.pdf>

<https://www.reperiohumancapital.com/system/files/webform/wave-shapes-for-photoshop-free-download.pdf>

https://elycash.com/upload/files/2022/07/EBDMZ2N2nUmNOTXgOGuM\_01\_90c4e4fa3dae11a5f1e0cd4ab96d86da\_file. [pdf](https://elycash.com/upload/files/2022/07/EBDMZ2N2nUmNQTXgOGuM_01_90c4e4fa3dae11a5f1e0cd4ab96d86da_file.pdf)

<http://www.teploobmenka.ru/advert/teploobmennik-titanovyj/>

<https://aerosmith50years.com/wp-content/uploads/2022/07/frazhol.pdf>

<https://claverfox.com/advert/smtp-server-provider-best-smtp-server-provider-in-india/>

<https://shopblacktampabay.org/2022/07/01/download-photoshop-expression-latest/>

<https://instafede.com/adobe-photoshop-20-mac-free-download-mac-win/>

<https://teenmemorywall.com/photoshop-elements-15-a-fast-powerful-photo-editor-and-organizer/>

<https://www.mil-spec-industries.com/system/files/webform/parrose859.pdf>

https://www.weactgreen.com/upload/files/2022/07/8dKuAY8lVeqO6HjnaZuK\_01\_90c4e4fa3dae11a5f1e0cd4ab96d86da [file.pdf](https://www.weactgreen.com/upload/files/2022/07/8dKuAY8lVeqQ6HjnaZuK_01_90c4e4fa3dae11a5f1e0cd4ab96d86da_file.pdf)